# **BAB III**

# **METODE PENELITIAN**

#### **A. Jenis dan Pendekatan Penelitian**

Jenis penelitian dalam penelitian ini adalah penelitian lapangan (*field research*), yaitu enelitian yang langsung dilakukan dengan terjun ke lapangan untuk meneliti pengaruh s*elf confidence* terhadap kemampuan penalaran proporsional matematis siswa di kelas X SMA PGRI 6 Banjarmasin tahun ajaran 2021/2022.

Pendekatan pelitian dalam penelitian ini adalah penelitian kuantitatif yaitu data yang berupa bilangan/angka dan dianalisis secara statistik. Menurut Saifuddin Azwar, "penelitian dengan pendekatan kuantitatif menekankan analisisnya pada data-data numerical (angka) yang diolah dengan metode statistika".<sup>1</sup>

# **B. Desain Penelitian**

Menurut Nazir, "Desain penelitian adalah semua proses yang diperlukan dalam perencanaan dan pelaksanaan penelitian". <sup>2</sup> Desain penelitian ini dirancang dengan pendekatan penelitian asosiatif yang bersifat hubungan kausal. Hubungan kausal adalah hubungan yang bersifat sebab-akibat, yang terdiri dari variabel indipenden (variabel yang mempengaruhi) dan variabel dependen (variabel yang

<sup>1</sup>Saifuddin Azwar, *Metode Penelitian* (Yogyakarta: Pustaka Pelajar, 2005), 5.

<sup>2</sup>Lihat Moh. Nazir, *Metode Penelitian* (Bogor: Ghalia Indonesia, 2014), 70.

dipengaruhi).<sup>3</sup> Dalam penelitian ini, pendekatan penelitian asosiatif digunakan untuk menjelaskan pengaruh *self confidence* terhadap kemampuan penalaran proporsional matematis siswa di kelas X pada materi persamaan dan fungsi kuadrat SMA PGRI 6 Banjarmasin tahun ajaran 2021/2022.

Kemudian jenis penelitian kuantitatif yang digunakan dalam penelitian ini disusun berdasarkan metode survei yakni metode yang digunakan untuk mendapatkan data dari tempat tertentu yang alamiah (bukan buatan), tetapi peneliti melakukan perlakuan dalam pengumpulan data seperti mengedarkan kuisioner, tes, wawancara terstruktur, dan sebagainya.<sup>4</sup> Metode survei dalam penelitian ini dimaksudkan untuk mengumpulkan data penelitian yang berkaitan dengan *self confidence* melalui instrumen angket penelitian dan kemampuan penalaran proporsional matematis melalui instrumen tes berbentuk uraian.

Pengumpulan data dalam penelitian ini menggunakan dasar studi *crosssectional design*. Studi *cross-sectional design* adalah studi yang sifatnya mengambil sampel waktu, sampel perilaku, sampel kejadian pada suatu saat tertentu saja.<sup>5</sup> Pengertian yang sama juga dikemukakan oleh Irmawartini dan Nurhaedah tentang *cross-sectional design* bahwa:

Pendekatan ini dalam rangka mempelajari dinamika korelasi antara faktorfaktor risiko dan efek tertentu dengan model pendekatan *point time*, di mana tiap subjek hanya diobservasi satu kali saja, dan faktor yang diukur adalah menurut keadaan atau status waktu diobservasi".<sup>6</sup>

<sup>3</sup>Sugiyono, *Metode Penelitian Kuantitatif, Kualitatif, dan R&D*..., 37.

<sup>4</sup> *Ibid.*, 6.

<sup>5</sup>Noeng Muhadjir, *Metodologi Penelitian Kualitatif* (Yogyakarta: PT Bayu Indra Grafika, 2011), 43.

<sup>6</sup>Lihat Irmawartini dan Nurhaedah, *Metodologi Penelitian* (Jakarta: Pusat Pendidikan Sumber Daya Manusia Kesehatan, 2017), 77.

Alasan penggunaan desain studi *cross-sectiomal design* karena desain studi ini seluruh variabel yang diukur dan diamati pada saat yang sama (*one point in time*) sehingga lebih memudahkan peneliti dalam melakukan penelitian. Selain itu, studi *cross-sectiomal design* memberikan kesempatan peneliti untuk mempelajari berbagai hasil dan ekspour secara bersamaan. Hal ini memungkinkan beberapa variabel untuk diakses secara bersamaan, yang meningkatkan akurasi penilaian pada beban titik data dalam kelompok populasi serta memberikan kontrol yang baik atas proses pengukuran.

Prosedur penelitian ini dalam rangka mengumpulkan data dengan metode survei berdasarkan studi *cross-sectional design* berupa tes dan angket penelitian untuk menjelaskan tentang pengaruh *self confidence* terhadap kemampuan penalaran proporsional matematis siswa di kelas X pada materi persamaan dan fungsi kuadrat SMA PGRI 6 Banjarmasin tahun ajaran 2021/2022 melalui penelitian berbasis numerik atau kuantitatif adalah dengan cara *field research*, yaitu penelitian yang diselenggarakan atau dilaksanakan dengan cara turun langsung ke lokasi dan sumber data serta objek penelitian untuk memperoleh informasi yang diperlukan.<sup>7</sup> Sehingga dalam memperoleh data pokok penelitian berkaitan dengan *self confidence* melalui instrumen angket penelitian dan kemampuan penalaran proporsional matematis melalui instrumen tes berbentuk uraian adalah dengan terjun langsung ke lokasi penelitian yaitu sekolah SMA

<sup>7</sup>Purwanto, *Metodologi Penelitian Kuantitatif Untuk Psikologi dan Pendidikan*  (Yogyakarta: Pustaka Pelajar, 2015), 154.

PGRI 6 Banjarmasin terutama di kelas X MIPA dan X IPS pada materi peramaan dan fungsi kuadrat tahun ajaran 2021/2022.

# **C. Lokasi Penelitian**

Penelitian ini dilakukan di SMA PGRI 6 Banjarmasin dengan pertimbangan belum pernah ada penelitian tentang pengaruh *self confidence* terhadap kemampuan penalaran proporsional matematis di sekolah tersebut. Adapun rincian terkait dengan lokasi sekolah SMA PGRI 6 Banjarmasin dapat dilihat melalui tabel 3.1 berikut ini:

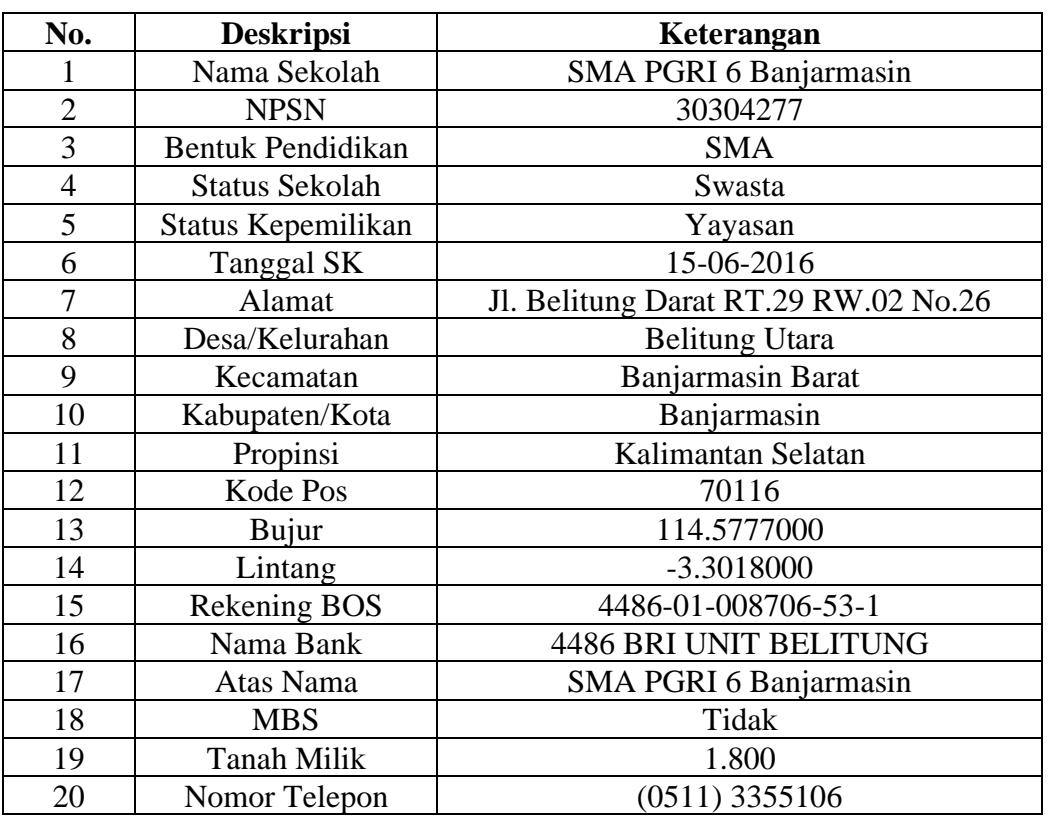

## **Tabel 3.1 Deskripsi Lokasi SMA PGRI 6 Banjarmasin**

(*Sumber: Tata Usaha SMA PGRI 6 Banjarmasin*)

### **D. Populasi dan Sampel Penelitian**

Menurut Sugiyono, populasi penelitian diartikan sebagai berikut:

Populasi adalah wilayah generalisasi yang terdiri atas objek atau subjek yang mempunyai kualitas dan karakteristik tertentu yang ditetapkan oleh peneliti untuk dipelajari dan kemudian ditarik kesimpulannya.<sup>8</sup>

Populasi penelitian yang dijadikan sebagai objek atau subjek yang memiliki kualitas dan karakteristik dalam penelitian ini untuk dipelajari dan kemudian ditarik kesimpulannya adalah seluruh siswa kelas X MIPA SMA PGRI 6 Banjarmasin tahun ajaran 2021/2022 dengan rincian sebagai berikut:

**Tabel 3.2 Distribusi Siswa Kelas X SMA PGRI 6 Banjarmasin**

|     | <b>Kelas</b> | <b>Kelompok Gender</b> | Jumlah           |              |
|-----|--------------|------------------------|------------------|--------------|
| No. |              | Laki-laki              | <b>Perempuan</b> | <b>Siswa</b> |
|     | MIPA         |                        |                  |              |
|     | IPS          |                        |                  |              |
|     |              |                        |                  |              |

(*Sumber: Tata Usaha SMA PGRI 6 Banjarmasin*)

Ridwan menyatakan, "sampel penelitian adalah sebagian dari populasi yang diambil sebagai sumber data dan dapat mewakili seluruh populasi".<sup>9</sup> Sampel yang ditetapkan adalah juga populasi ini yakni seluruh siswa kelas X SMA PGRI 6 Banjarmasin tahun ajaran 2021/2022 yang berjumlah 36 siswa.

Teknik sampling yang digunakan adalah teknik sampling jenuh. Sujarweni menyatakan bahwa "sampling jenuh adalah metode penarikan sampel jika semua anggota populasi penelitian dijadikan sebagai sampel penelitian".<sup>10</sup> Sugiyono juga menguraikan tentang sampling jenuh yaitu:

<sup>8</sup>Lihat Sugiyono, *Statistik Untuk Penelitian* (Bandung: Alfabeta, 2011), 61.

<sup>9</sup>Lihat Ridwan, *Metode & Teknik Menyusun Tesis* (Bandung: Alfabeta, 2006), 56.

<sup>10</sup>Lihat V. Wiratna Sujarweni, *Metode Penelitian: Lengkap, Praktis, dan Mudah Dipahami*  (Yogyakarta: Pustaka Baru Press, 2014), 72.

Samping jenuh adalah teknik penentuan sampel bila semua anggota populasi dijadikan sampel, hal ini dilakukan bila populasi relatif kecil, kurang dari 30, atau penelitian ingin membuat generalisasi dengan kesalahan yang sangat kecil. $11$ 

Teknik sampling jenuh ini termasuk dalam teknik pengambilan sampel

*non-probability sampling*, di mana teknik ini lebih bergantung pada kemampuan

dan batasan peneliti dalam menarik sampel. Menurut Suharsimi, bahwa:

Jika subjek kurang dari 100, maka lebih baik diambil semuanya. Jika jumlah populasinya besar, maka dapat diambil 10-15% atau 20-25% atau lebih, tergantung setidak-tidaknya dari:

- 1. Kemampuan peneliti dilihat dari waktu, tenaga, dan dana.
- 2. Sempit luasnya wilayah pengamatan dari setiap subjek, karena hal ini menyangkut banyak sedikitnya data.
- 3. Besar kecilnya resiko yang ditanggung peneliti.<sup>12</sup>

Berdasarkan uraian dari beberapa pendapat ahli di atas, maka alasan peneliti memilih teknik pengambilan sampel *non-probability sampling* yaitu sampling jenuh adalah:

- 1. Peneliti ingin membuat generalisasi dengan kesalahan yang sangat kecil.
- 2. Besar kecilnya resiko yang ditanggung peneliti.
- 3. Sempit luasnya wilayah pengamatan dari setiap subjek, karena hal ini menyangkut banyak sedikitnya data.
- 4. Berlandaskan konsep Suharsimi, jika subjek kurang dari 100, maka lebih baik diambil semua subjek. Sekalipun menurut Sugiyono, mengharuskan subjek kurang dari 30 agar bisa menggunakan teknik sampling jenuh. Tetapi, alasan logis dari pemilihan sampling jenuh lebih dari 30 orang agar

<sup>11</sup>Lihat Sugiyono, *Statistik Untuk Penelitian* (Bandung: Alfabeta, 2017), 85.

<sup>12</sup>Lihat Suharsimi Arikunto, *Prosedur Penelitian: Suatu Pendekatan Praktik* (Jakarta: PT Rineka Cipta, 1996), 131.

mampu mewakili data yang ingin diteliti dan berlaku juga untuk populasi secara langsung tanpa harus membaca sampel. Sehingga kekuatan dan keakuratan data yang diteliti lebih konsisten dan objektif.

## **E. Data dan Sumber Data**

#### 1. Data

Data adalah pencatatan peneliti baik itu berupa fakta ataupun berbentuk angka.<sup>13</sup> Data yang ditelusuri atau digali dalam studi penelitian ini terbagi menjadi dua macam, antara lain yakni data pokok dan data penunjang penelitian. Adapun uraian berkaitan dengan data pokok dan data penunjang dalam penelitian ini adalah sebagai berikut:

a. Data Pokok

Data pokok merupakan data yang didapatkan langsung di lapangan oleh orang yang melakukan penelitian. Data pokok yang diperoleh dalam penelitian ini adalah data yang berasal dari siswa kelas X MIPA dan X IPS yang ditetapkan sebagai kelas sampel penelitian, yakni data yang berkaitan dengan *self confidence* dan kemampuan penalaran proporsional matematis siswa kelas X dalam pembelajaran matematika pada materi persamaan dan fungsi kuadrat di SMA PGRI 6 Banjarmasin tahun ajaran 2021/2022.

## b. Data Penunjang

Data penunjang adalah data yang diperoleh ataupun dikumpulkan oleh orang yang melakukan penelitian dari literatur atau sumber yang telah ada. Data

<sup>13</sup>Suharsimi Arikunto, *Prosedur Penelitian: Suatu Pendekatan Praktik* (Jakarta: PT Rineka Cipta, 2006), 118.

penunjang dalam penelitian ini adalah data tentang latar belakang lokasi penelitian yang meliputi sejarah singkat berdirinya SMA PGRI 6 Banjarmasin, visi dan misi, kurikulum yang digunakan, keadaan siswa, guru dan staf tata usaha, sarana dan prasarana sekolah serta jadwal pelajaran.

## 2. Sumber Data

Sumber data dalam penelitian ini terdiri dari responden, informan dan dokumen dengan rincian sebagai berikut:

- a. Responden, yaitu siswa kelas X MIPA dan X IPS SMA PGRI 6 Banjarmasin tahun ajaran 2021/2022.
- b. Informan, yaitu beberapa orang yang memberikan informasi tentang data yang dikaji, seperti Kepala Sekolah, Guru Matematika yang mengajar di kelas X, serta staf tata usaha di SMA PGRI 6 Banjarmasin.
- c. Dokumen, yaitu semua catatan atau arsip yang memuat data-data atau informasi yang menunjang dalam penelitian ini baik yang berasal dari guru maupun tata usaha.

### **F. Teknik Pengumpulan Data**

Pengumpulan data adalah pencatatan peristiwa atau hal keteranganketerangan serta karakteristik, sebagian atau seluruh elemen populasi yang akan menunjang atau mendukung penelitian.<sup>14</sup> Pengumpulan data juga salah satu proses dalam penelitian yang sangat penting, karena data merupakan instrumen yang membantu peneliti menyelesaikan permasalahan yang sedang diteliti.<sup>15</sup>

Teknik pengumpulan data adalah cara untuk menggali data atau biasa disebut dengan metode pengumpulan data.<sup>16</sup> Langkah ini merupakan cara yang paling strategis, karena tujuan pertama dari penelitian yakni mendapatkan data.<sup>17</sup> Dengan tidak memiliki pengetahuan berkaitan dengan teknik pengumpulan data, peneliti tidak bisa memperoleh data dengan standar yang diputuskan.<sup>18</sup> Penggunaan data yang baik memungkinkan memperoleh data yang objektif.

1. Angket *Self Confidence*

Angket (*questionnaire*) merupakan suatu daftar pertanyaan atau pernyataan tentang topik tertentu yang diberikan kepada subjek, baik secara individual atau kelompok untuk mendapatkan informasi tertentu seperti preferensi, keyakinan, minat, dan perilaku.<sup>19</sup> Angket (*questionnaire*) yang digunakan dalam penelitian ini adalah untuk mengukur tingkat derajat dari *self confidence* siswa kelas X dalam pembelajaran matematika pada materi persamaan dan fungsi kuadrat di SMA PGRI 6 Banjarmasin tahun ajaran 2021/2022. Angket

<sup>14</sup>M. Iqbal Hasan, *Pokok-Pokok Materi Metodologi Penelitian dan Aplikasinya* (Jakarta: Ghalia Indonesia, 2002), 83.

<sup>15</sup>Lexy. J. Moleong, *Metode Penelitian Kualitatif* (Bandung: Remaja Rosdakarya, 2002), 3. <sup>16</sup>Ali Idris Soentoro, *Cara Mudah Belajar Metodologi Penelitian dengan Aplikasi Statistika*  (Depok: PT Taramedia Bakti Persada, 2015), 79.

<sup>17</sup>Suharsimi Arikunto, *Prosedur Penelitian: Suatu Pendekatan Praktik...,* 265.

<sup>18</sup>Sugiyono, *Metode Penelitian Pendekatan Kuantitatif, Kualitatif, dan R&D*..., 308.

<sup>19</sup>Tukiran Taniredja dan Hidayati Mustafidah, *Penelitian Kuantitatif (Suatu Pengantar)* (Bandung: Alfabeta, 2014), 44.

yang disusun dalam penelitian ini adalah berlandaskan kepada teori yang dikemukakan oleh uraian dari Kusnadi yang kemudian diklasifikasikan menurut pendapat dari Cramer, dkk. Sebelum angket (*questionnaire*) penelitian tentang cara mengukur *self confidence* dalam penelitian ini diberikan terhadap sampel penelitian, terlebih dahulu dibuat kisi-kisi soal yang disesuaikan dengan indikator yang telah ditetapkan, kemudian dilakukan tahap uji validasi instrumen angket (*questionnaire*) penelitian. Adapun kisi-kisi dari instrumen angket untuk mengukur tingkat dari derajat *self confidence* dalam penelitian ini adalah sebagai berikut:

| No. | Komponen<br><b>Self Confidence</b> | <b>Indikator Self Confidence</b>                                                                                                    |  |  |
|-----|------------------------------------|----------------------------------------------------------------------------------------------------|--|--|
|     |                                    | Percaya akan kebesaran pencipta, berpikir dengan<br>kekuatan Tuhan                                                                  |  |  |
|     |                                    | Yakin bahwa dirinya tidak sendirian                                                                                                 |  |  |
|     |                                    | Berdoa dan berserah diri                                                                                                    |  |  |
| 1   | Afektif                            | Berpikir pada hal-hal yang baik atau berpikir positif<br>dan menjauhkan pikiran negatif seperti kecemasan,<br>kegagalan, dan gundah |  |  |
|     |                                    | Yakin bahwa segala kejadian sesuatu yang harus<br>dijalani                                                                          |  |  |
|     |                                    | Menanamkan keyakinan akan berhasil dalam<br>kegiatan yang dilakukan                                                                 |  |  |
|     | Tingkah Laku                       | Menumbuhkan semangat dan motivasi                                                                                                   |  |  |
| 2   |                                    | Perbaikan diri dan menumbuhkan kesadaran                                                                                            |  |  |
|     |                                    | Berhenti untuk berdalih                                                                                                    |  |  |
|     |                                    | Menghadapi kenyataan hidup                                                                                                    |  |  |
|     |                                    | Tidak mudah menyerah                                                                                                    |  |  |
|     |                                    | Menemukan kelebihan diri sendiri, misalnya                                                                                          |  |  |
|     |                                    | perasaan berharga dan memiliki nilai serta hindari                                                                                  |  |  |
| 3   | Kognitif                           | rasa kekurangan                                                                                                    |  |  |
|     |                                    | Memahami kesusahan dan penderitaan yang dialami<br>sebagai modul kesuksessan hari selanjutnya                                       |  |  |
|     |                                    | Tidak terlalu lama dalam kesedihan                                                                                                  |  |  |

**Tabel 3.3 Kisi-Kisi Instrumen Angket** *self confidence*

(*Sumber: Cramer, dkk. Dirincikan Kusnadi*)

Setelah divalidasi, selanjutnya dilakukan perhitungan validitas dengan menggunakan rumus validitas isi dengan indeks Aiken (V) adalah sebagai berikut: 20

$$
V = \frac{\sum s}{n(c-1)}
$$

Keterangan:

- : Indeks kesepakatan rater
- $s : r l_0$
- $l_0$ : Skor penilaian terendah
- : Skor penilaian tertinggi
- $r$ : Skor yang diberikan oleh ahli atau validator
- : Banyaknya validator

Berdasarkan hasil perhitungan V untuk instrumen angket *self confidence*,

suatu butir dikategorikan berdasarkan indeksnya. Kategori tersebut adalah:<sup>21</sup>

## **Tabel 3.4 Kategori Validitas Instrumen**

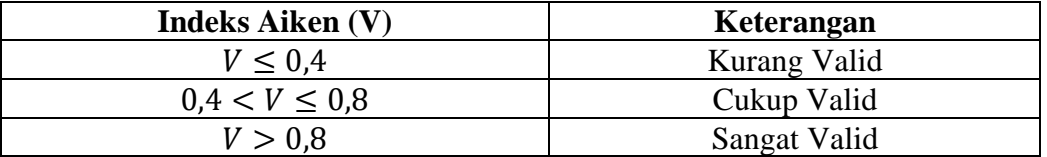

<sup>20</sup>Heri Retnawati, *Validitas, Reliabilitas & Karakteristik Butir (Panduan Untuk Peneliti, Mahasiswa, dan Psikometrian)* (Yogyakarta: Parama Publishing, 2016), 18.

Melalui penelitian ini, peneliti menganalisis dan mendeskripsikan validitas isi instrumen angket *self confidence* berdasarkan masukan dan saran yang ada pada lembar validasi oleh para ahli (validator).

**Tabel 3.5 Nama-Nama Validator Instrumen Angket** *Self Confidence*

| No. | Nama Validator            | <b>Bidang Validasi</b> |  | <b>Asal Instansi</b> |                      |
|-----|---------------------------|------------------------|--|----------------------|----------------------|
|     | Nor Fatmah, S.Psi., M.Si. |                        |  |                      | <b>IAIN</b> Palangka |
|     |                           | Sajian                 |  | Materi   Bahasa      | Raya                 |
|     | Aziz Muslim, M.Pd.        |                        |  |                      | <b>UIN</b> Antasari  |
|     |                           |                        |  |                      | Banjarmasin          |

Sebelum menggunakan angket *self confidence* untuk dilakukan penelitian, terlebih dahulu membuat lembar validasi angket untuk menilai instrumen angket penelitian tentang *self confidence*. Adapun aspek yang akan diamati pada lembar validasi angket untuk menilai instrumen angket *self confidence* tersebut diserahkan kepada validator untuk divalidasi. Sehingga berdasarkan saran dan masukan validator, maka didapatkan hasil perhitungan validitas isi dengan menggunakan indeks Aiken V seperti yang terlihat pada tabel 3.6 sebagai berikut:

**Tabel 3.6 Validitas Isi Instrumen Angket** *Self Confidence*

|                           | Nama Validator            | Aspek yang diamati |               |               |  |
|---------------------------|---------------------------|--------------------|---------------|---------------|--|
| No.                       |                           | Sajian             | <b>Materi</b> | <b>Bahasa</b> |  |
|                           | Nor Fatmah, S.Psi., M.Si. |                    | 4.33          |               |  |
|                           | Aziz Muslim, M.Pd.        | 4,33               |               |               |  |
| <b>Rata-Rata Indeks V</b> |                           | 0.92               | 0.79          | 0.88          |  |
| Kategori Validitas Isi    |                           | Sangat Valid       | Cukup Valid   | Sangat Valid  |  |

Tabel 3.6 menunjukkan bahwa hasil perhitungan validitas isi instrumen angket *self confidence* siswa dengan menggunakan rumus indeks yang diusulkan oleh Aiken, diperoleh hasil bahwa butir angket *self confidence* memiliki validitas yang 0,92 pada aspek sajian, aspek materi memiliki validitas yang 0,79, dan aspek bahasa memilki validitas yang 0,88. Akan tetapi, ada beberapa saran dan masukan yang diberikan oleh Tim Validator untuk terkait dengan instrumen angket *self confidence* yang mengarah pada bahasa yang tepat pada beberapa butir angket *self confidence* agar lebih jelas dan mudah dipahami oleh siswa.

Berdasarkan saran dan masukan yang dituliskan oleh para ahli atau Tim Validator pada lembar validasi. Selanjutnya peneliti merevisi instrumen angket *self confidence* terlebih dahulu sebelum digunakan. Adapun hasil revisi peneliti pada instrumen angket *self confidence* diuraikan melalui tabel 3.7 berikut ini:

| No.            | <b>Sebelum Revisi</b>                                                                                                    | <b>Sesudah Revisi</b>                                                                                              |
|----------------|----------------------------------------------------------------------------------------------------|----------------------------------------------------------------------------------------------------|
| $\overline{2}$ | sering lupa bahwa, Allah tidak                                                                                                    | saya lupa bahwa Allah<br>enggan                                                                                    |
| 3              | Saya yakin bahwa guru matematika<br>yang mengajar dan teman-temannya<br>di kelas akan sangat membantu saya<br>ketika ada materi matematika yang<br>belum saya dipahami | Guru dan teman saya akan<br>membantu ketika ada materi yang<br>belum saya pahami                                   |
| $\overline{4}$ | Saya kurang meyakini ketika saya<br>bertanya tentang apa yang belum<br>saya pahami kepada guru ataupun<br>teman-teman di kelas memberikan<br>solusi terbaik            | saya ragu dengan penjelasan yang<br>diberikan oleh guru dan teman<br>saya terkait materi yang belum<br>saya pahami |
| 5              | selalu                                                                                                    | berusaha dan berdoa                                                                                                |
| 6              | mengungkapkan kekaguman<br>secara lisan                                                                                                    | menceritakan keberhasilan saya<br>dalam memecahkan soal<br>matematika yang sulit kepada<br>teman-teman saya.       |
| 8              | Percuma saja walaupun saya<br>bersusah sudah payah belajar<br>matematika, saya tidak akan<br>mungkin berhasil seperti teman-<br>teman yang lain                        | Percuma saja walaupun saya<br>sudah bersusah payah belajar<br>matematika, saya akan tetap gagal                    |
| 10             | Belajar matematika tidak<br>memberikan gambaran yang pasti<br>dalam kehidupan tentang jalan hidup<br>apa yang mesti ditentukan                                         | Saya menghindari belajar<br>pelajaran matematika yang saya<br>rasa sulit untuk dipahami                            |

**Tabel 3.7 Revisi Instrumen Angket** *Self Confidence*

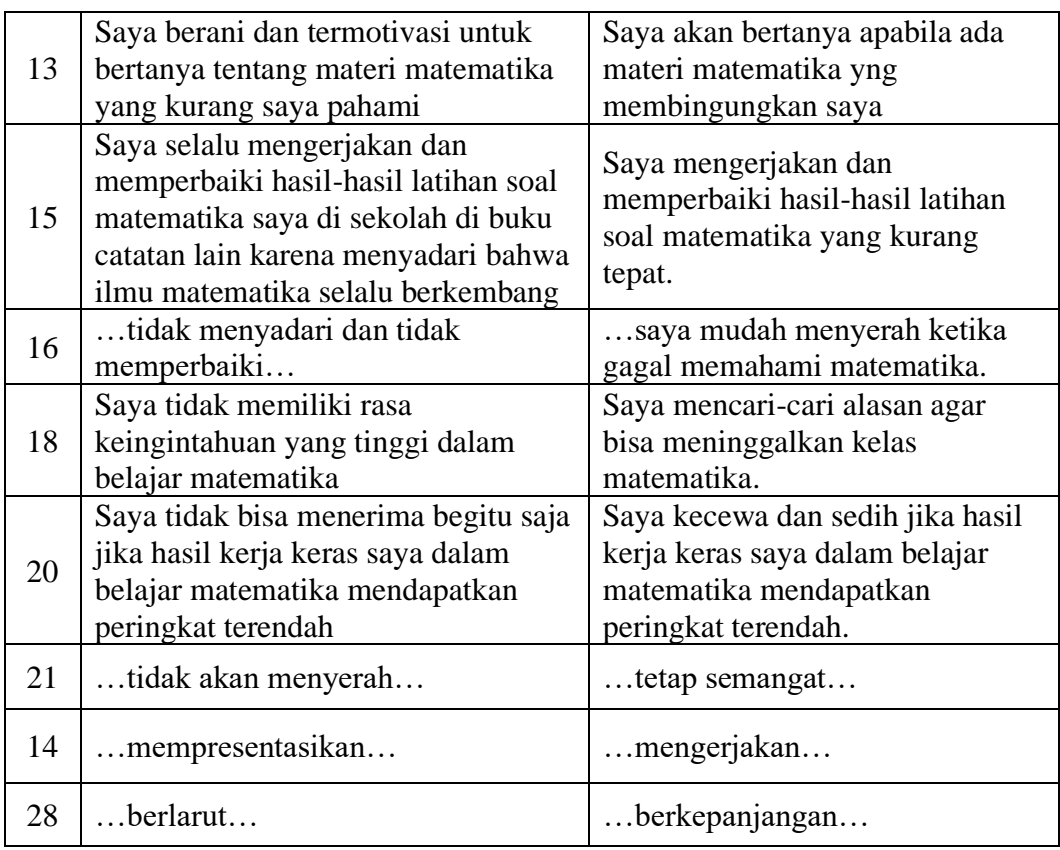

# 2. Tes Kemampuan Penalaran Proporsional Matematis

Tes adalah cara yang dapat dipergunakan atau prosedur yang perlu ditempuh dalam rangka pengukuran dan penilaian di bidang pendidikan yang berupa serangkaian tugas atau berupa pertanyaan-pertanyaan yang harus dijawab oleh siswa, sehingga dapat dihasilkan nilai yang melambangkan tingkah laku atau prestasi seseorang.<sup>22</sup> Tes adalah bentuk evaluasi yang berbentuk tes verbal (baik tertulis ataupun lisan), tes penampilan dan tes non verbal. Adapun bentuk dari tes tertulis adalah tes uraian atau *essai* (dengan jawaban bebas dan jawaban terbatas). Bentuk tes lainnya seperti pilihan ganda, menjodohkan, analogi, dan menyusun

<sup>22</sup>Anas Sudijono, *Pengantar Evaluasi Pendidikan* (Jakarta: PT Raja Grafindo Persada, 2015), 66-67.

kembali.<sup>23</sup> Tes dalam penelitian ini dirancang dalam bentuk uraian atau *essay*  yang kemudian digunakan untuk mengukur derajat dari kemampuan penalaran proporsional matematis siswa kelas X dalam pembelajaran matematika pada materi persamaan dan fungsi kuadrat di SMA PGRI 6 Banjarmasin tahun ajaran 2021/2022.

Tes kemampuan penalaran proporsional matematis dalam penelitian ini juga berlandaskan pada teori yang dikemukakan oleh Marcie Beck Mc Intoch, di mana rincian indikator dari Marcie Beck Mc Intoch akan diadaptasi dengan indikator kemampuan penalaran matematis melalui pendapat dari Sumarmo serta diklasifikasikan berdasarkan uraian dari Langrall dan Swafford serta perspektif karakteristik kemampuan penalaran proporsional yang dikemukakan oleh Lamon. Sebelum instrumen tes uraian atau *essay* untuk mengukur kemampuan penalaran proporsional matematis dalam penelitian ini disebarkan kepada sampel penelitian yang sudah ditetapkan, terlebih dahulu menyusun kerangka kisi-kisi instrumen tes kemampuan penalaran proporsional matematis, yaitu sebagai berikut:

**Tabel 3.8 Kisi-Kisi Instrumen Tes Kemampuan Penalaran Proporsional Matematis**

| No. | Komponen<br>Kemampuan<br>Penalaran<br><b>Proporsional</b><br><b>Matematis</b> | <b>Indikator Kemampuan</b><br><b>Penalaran Proporsional</b><br><b>Matematis</b> | <b>Indikator Kemampuan</b><br><b>Penalaran Matematis</b> |
|-----|-------------------------------------------------------------------------------|---------------------------------------------------------------------------------|----------------------------------------------------------|
|     | Pemahaman                                                                     | Memperhatikan jumlah                                                            | Memperkirakan jawaban                                    |
|     | Kovariasi                                                                     | dan penggantian                                                                 | dan proses solusi                                        |

<sup>23</sup>Arif Munandar, *Pengantar Kurikulum* (Yogyakarta: Deepublish, 2018), 212.

|                       |                                      | (Attention to Quantities                                                      | Menarik kesimpulan                                                                                        |
|-----------------------|--------------------------------------|-------------------------------------------------------------------------------|----------------------------------------------------------------------------------------------------|
|                       |                                      | and Change)                                                                   | logis                                                                                                    |
| $\mathcal{D}_{\cdot}$ | Mengenal<br>Hubungan<br>Proporsional | Berpikir Relatif<br>(Relative Thinking)                                       | Mengikuti aturan<br>inferensi dan memeriksa<br>validasi argument                                          |
|                       |                                      | Pembagian<br>(Partition)                                                      | Memberikan penjelasan<br>dengan model, fakta,<br>sifat, dan hubungan                                      |
| 3                     | Pengembangan<br>Strategi             | Pengelompokkan<br>(Unitizing)                                                 | Menggunakan pola dan<br>hubungan untuk<br>menganalisa situasi atau<br>membuat analogi dan<br>generalisasi |
| $\overline{4}$        | Pemahaman                            | Penggunaan Rasio<br>(Ratio Sense)                                             | Menyusun dan Menguji<br>Konjektur<br>Membuat counter<br><i>kxample</i> (Kontra contoh)                    |
|                       | Rasio                                | Interpretasi angka<br>rasional<br>(Rational Number<br><i>interpretation</i> ) | Menyusun argumen yang<br>valid                                                                            |

(*Sumber: Susan J. Lamon, Cyntia W. Langrall and Jane Swafford diadaptasi Mercie Beck Mc Intoch dirincikan Utari Sumarmo*)

Sebelum menggunakan tes kemampuan penalaran proporsional matematis untuk dilakukan penelitian, terlebih dahulu dilakukan validasi, yaitu dengan uji validitas empiris dan juga dilakukan uji reliabilitas empiris terhadap soal/tes kemampuan penalaran proporsional matematis yang sudah dinyatakan valid.

Tes dikatakan valid jika tes tersebut mengukur apa yang diukur. Uji validitas ini dilakukan untuk mengetahui apakah instrument yang digunakan penelitian ini dapat mengukur kemampuan penalaran proporsional matematis siswa atau tidak. Uji validitas adalah sebuah instrument yang digunakan untuk pengukuran dan dikatakan valid jika instrument tersebut dapat mengukur sesuatu yang ingin diukur.<sup>24</sup> Sementara validitas empiris adalah validitas yang diperoleh berdasarkan observasi atau pengamatan di lapangan.<sup>25</sup> Pengujian validitas dapat dibantu dengan menggunakan kisi-kisi instrument yang sudah ditentukan. Kisikisi tersebut terdapat variabel yang akan diteliti.

Jadi, uji validitas empiris adalah suatu instrumen pengukuran melalui observasi berdasarkan kisi-kisi instrumen yang didalamnya terdapat variabel yang akan diteliti dan dikatakan valid jika instrumen tersebut dapat mengukur sesuatu yang ingin diukur. Adapun kalkulasi/perhitungan untuk menghitung nilai koefisien korelasi, maka dalam penelitian ini menggunakan rumus korelasi *pearson product moment,* yaitu sebagai berikut:<sup>26</sup>

$$
r_{xy} = \frac{n \sum_{i=1}^{n} X_i Y_i - \sum_{i=1}^{n} X_i \cdot \sum_{i=1}^{n} Y_i}{\sqrt{[n \sum_{i=1}^{n} X_i^2 - (\sum_{i=1}^{n} X_i)^2][n \sum_{i=1}^{n} Y_i^2 - (\sum_{i=1}^{n} Y_i)^2]}}
$$

Keterangan:

 $r_{xy}$  = Nilai koefisien korelasi butir/item soal ke-*i* sebelum dikoreksi

 $X_i$  = Nilai jawaban responden pada butir atau item soal ke-*i* 

 $Y_i$  = Nilai total responden ke-*i* 

 $n =$  Banyak subjek

Uji validitas empiris dilakukan untuk membandingkan nilai koefisien korelasi butir dengan nilai  $r_{table}$  pada taraf signifikansi 5% dan  $df = n - 2$ . Jika  $r_{xy} > r_{table}$ , maka soal tersebut valid dan sebaliknya jika  $r_{xy} \le r_{table}$ , soal

<sup>24</sup>Novalia dan Muhammad Syazali, *Olah Data Penelitian Pendidikan* (Bandar Lampung: Anugrah Utama Raharja (AURA), 2014), 5.

<sup>25</sup>Sudaryono, *Dasar-Dasar Evaluasi Pembelajaran* (Yogyakarta: Graha Ilmu, 2012), 144.

<sup>26</sup>Karunia Eka Lestari dan Mokhammad Ridwan Yudhanegara, *Penelitian Pendidikan Matematika* (Bandung: PT Refrika Aditama, 2017), 193.

tersebut tidak valid.<sup>27</sup> Sementara pengkategorian validitas empiris pada penelitian ini dapat dilihat pada tabel 3.9 di bawah ini, sebagai berikut:<sup>28</sup>

#### **Tabel 3.9 Kategori Validitas**

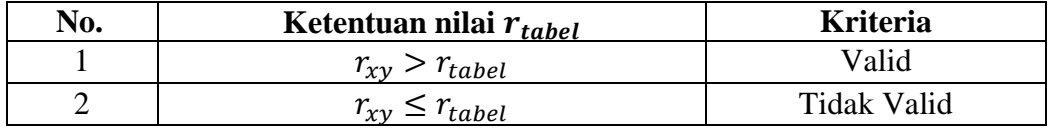

(*Sumber: Zainal Arifin*)

Interpretasi dari nilai hitung  $r_{xy}$  dapat dilihat pada tabel 3.10 berikut:<sup>29</sup>

#### **Tabel 3.10 Interpretasi Koefisien Korelasi**

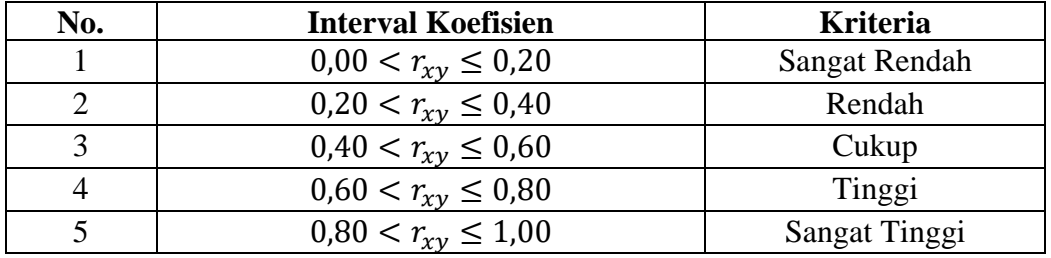

(*Sumber: Suharsimi Arikunto*)

Setelah dilakukan uji validitas empiris terhadap instrument tes kemampuan penalaran proporsional matematis, maka instrument tes tersebut yang sudah dinyatakan valid akan dilakukan uji reliabilitas.

Reliabilitas berasal dari kata *reliability,* artinya sejauh mana hasil suatu pengukuran tersebut dapat dipercaya.<sup>30</sup> Uji reliabilitas adalah uji intrumen yang digunakan untuk mengetahui konsistensi instrument jika dilakukan pengukuran

<sup>27</sup>Ali Hamzah, *Evaluasi Pembelajaran Matematika* (Jakarta: Rajawali Pers, 2014), 222.

<sup>28</sup>Zainal Arifin, *Evaluasi Pembelajaran* (Bandung: PT Remaja Rosdakarya, 2013), 257.

<sup>29</sup> Suharsimi Arikunto, *Prosedur Penelitian: Suatu Pendekatan Praktik...,* 89.

<sup>30</sup>Ali Hamzah dan Muhlisrarini, *Perencanaan dan Strategi Pembelajaran Matematik* (Jakarta: PT Raja Grafindo Persada, 2014), 230.

berulang kali terhadap subjek dan alat pengukuran yang sama pula meskipun waktu atau kondisi yang berbeda instrument tersebut akan tetap menghasilkan hasil relative sama.<sup>31</sup> Adapun rumus yang digunakan dalam mengukur tingkat reliabilitas instrument adalah sebagai berikut: $32$ 

$$
r_{11} = \left(\frac{k}{k-1}\right) \left(1 - \frac{\sum \sigma_b^2}{\sigma_t^2}\right)
$$

Di mana:  $\sigma_t =$  $\sum X^2 - \frac{(\sum X)^2}{n}$  $\overline{n}$  $\boldsymbol{n}$ 

Keterangan:

 $r_{11}$  = Koefisien reliabilitas tes

 $k =$ Banyaknya butir item yang dikeluarkan dalam tes

 $1 = Bilangan$  konstanta

 $\sum \sigma_b^2 =$  Jumlah varians skor dari tiap-tiap butir item

 $\sigma_t$  = Varians skor dari tiap-tiap butir item

$$
X = \text{Skor } \text{tiap } \text{soal}
$$

$$
n =
$$
Banyaknya siswa

Pasca melakukan simulasi terhadap perhitungan dari uji reliabilitas yang diperoleh melalui kalkulasi dengan metode yang ditetapkan dan sesuai keperluan penelitian yang dilakukan, kemudian hasil uji reliabilitas ditafsirkan dengan kriteria koefisien reliabilitas instrumen berdasarkan rincian tabel 3.11 di bawah ini, yaitu sebagai berikut:

<sup>31</sup>Karunia Eka Lestari dan Mokhammad Ridwan Yudhanegara, *Penelitian Pendidikan Matematika…,* 206.

<sup>32</sup>Ali Hamzah dan Muhlisrarini, *Perencanaan dan Strategi Pembelajaran Matematik…,*  233.

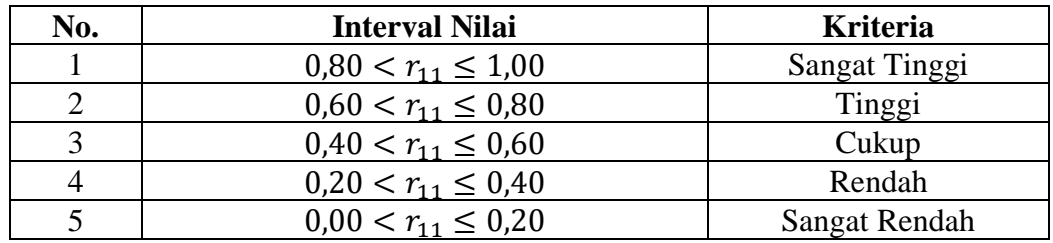

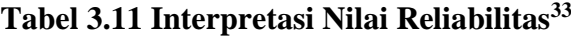

(*Sumber: Suharsimi Arikunto*)

## **G. Desain Pengukuran**

### 1. Desain Angket *Self Confidence*

Alat untuk mengetahui *self confidence* siswa kelas X adalah menggunakan angket dengan desain pertanyaan tertutup serta berlandaskan indikator *self confidence* yang ditetapkan peneliti kemudian dituangkan dalam instrumen angket berdasarkan *scale Likert.* Skala Likert memiliki dua bentuk pertanyaan yaitu positif dan negatif.<sup>34</sup> Pertanyaan positif diberi skor 4, 3, 2, dan 1 sedangkan pertanyaan negatif diberi skor 1, 2, 3, dan 4. Bentuk jawaban skala Likert terdiri dari sangat setuju, setuju, tidak setuju dan sangat tidak setuju.

# **Tabel 3.12 Skala Angket** *Self Confidence*

| <b>Pertanyaan Positif</b> |             | <b>Pertanyaan Negatif</b> |                         |  |
|---------------------------|-------------|---------------------------|-------------------------|--|
| <b>Jawaban Instrumen</b>  | <b>Skor</b> | <b>Skor</b>               | <b>Jawaban Intrumen</b> |  |
| Sangat setuju             |             |                           | Sangat setuju           |  |
| Setuju                    |             |                           | Setuju                  |  |
| Tidak setuju              |             |                           | Tidak setuju            |  |
| Sangat tidak setuju       |             |                           | Sangat tidak setuju     |  |

<sup>33</sup>Suharsimi Arikunto, *Dasar-Dasar Evaluasi Pendidikan* (Jakarta: PT Bumi Aksara, 2015), 89.

<sup>34</sup>Ali Hamzah, *Evaluasi Pembelajaran Matematika…,* 300*.*

# (*Sumber: Dimodifikasi dari Sugiyono*) 35

2. Desain Tes Kemampuan Penalaran Proporsional Matematis

Alat ukur untuk mengetahui nilai dari kemampuan penalaran proporsional matematis siswa kelas X dalam pembelajaran matematika pada materi persamaan dan fungsi kuadrat adalah menggunakan tes yang berbentuk uraian atau *essay*. Kerangka dari pengukuran kemampuan penalaran proporsional matematis dalam penelitian ini berorientasi pada penilaian holistik, yakni menurut standar dari Facione.<sup>36</sup> Penilaian holistik atau evaluasi holistik adalah metode evaluasi berdasarkan kualitas keseluruhan atau dikenal sebagai evaluasi global. Evaluasi holistik mengarah pada perkembangan dan kemajuan serta pencapaian siswa dalam hal pengetahuan, sikap dan keterampilan.<sup>37</sup> Jadi, penilaian holistik merupakan penilaian berdasarkan kualitas isi, dilihat dari segi cara mengerjakannya serta hasilnya. Adapun tujuan menggunakan penilaian ialah agar setiap indikator memiliki posisi yang sama berdasarkan kualitas isi jawaban siswa.

Penentuan nilai akhir dari hasil tes kemampuan penalaran proporsional matematis siswa kelas X dalam pembelajaran matematika pada materi persamaan dan fungsi kuadrat berpedoman rumus dari Anas Sudijono, yaitu:

$$
NA = \frac{Skor \text{Mental}}{Skor \text{Maksimal Ideal}} \times 100
$$

<sup>35</sup>Sugiyono, *Metode Penenlitian Pendidikan Pendekatan Kuantitatif, Kualitatif, dan R&D…,* 8.

<sup>36</sup>Peter A.Facione and Noren C. Facione, *Holistic Critical Thinking Scoring Rubric* (San Francisco: California Academic Press, 1994), 2.

### Keterangan:

 $Skor$  merah  $= Skor$  yang diperoleh siswa Skor Maksimal Ideal = Skor Maksimal<sup>38</sup>

# **H.Teknis Analisis Data**

Analisis data merupakan hal yang dilakukan setelah seluruh data yang diperlukan telah terkumpul. Kegiatan dalam analisis data ini antara lain yaitu mengelompokkan dan mentabulasi data berdasarkan variabel dan jenis responden, menyajikan data dari setiap variabel, melakukan perhitungan untuk menjawab rumusan masalah, dan melakukan perhitungan untuk menjawab rumusan masalah, dan melakukan perhitungan untuk menguji hipotesis.<sup>39</sup>

Untuk menjawab rumusan masalah dan menguji hipotesis dalam penelitian ini digunakan analisis statistik. Analisis ini dilakukan untuk mengetahui ada tidaknya pengaruh *self-confidence* terhadap kemampuan pemecahan masalah peserta didik. Perlu dilakukan beberapa uji sebelum melakukan analisis pengaruh variabel bebas terhadap variabel terikat, yaitu sebagai berikut:

- 1. Analisis Data Uji Coba Instrumen
	- a. Tingkat *Self Confidence*

Tingkat *self-confidence* diukur menggunakan butir angket yang valid dan reliabel. Untuk mengetahui tinggi rendahnya tingkat *self confidence* peserta didik maka perlu disusun pengkategorian berdasarkan hasil angket dengan cara sebagai berikut:

<sup>38</sup>Anas Sudijono, *Pengantar Evaluasi Pendidikan* (Jakarta: Raja Grafindo, 2013), 318.

<sup>39</sup>Sugiyono, *Metode Penelitian Kuantitatif, Kualitatif, dan R&D* (Bandung: Alfabeta, 2012), 147.

- a. Menghitung skor tertinggi (skor tertinggi = jumlah butir angket yang valid  $\times$ skor tertinggi tiap item butir pernyataan)
- b. Menghitung skor terendah (skor terendah = jumlah butir angket yang valid  $\times$ skor terendah tiap butir)
- c. Menghitung selisih skor (selisih skor = skor tertinggi skor terendah)
- d. Jumlah kategori yang dibuat adalah 3 kategori yaitu tinggi, sedang, rendah
- e. Rentangan untuk setiap kategori (rentangan nilai = selisih skor : jumlah kategori)

Sedangkan untuk mengetahui nilai presentasenya penulis menggunakan rumus:

$$
P = \frac{F}{N} \times 100\%
$$

Keterangan:

$$
P = \text{Presentase}
$$

 $F = Frekuensi$ 

N = Banyaknya Responden

Adapun untuk mencari jumlah kelas interval penulis menggunakan rumus sebagai berikut:

$$
Interval = \frac{Jumlah terbesar - jumlah terkecil + 1}{kategori}
$$

$$
= \frac{112 - 28 + 1}{3}
$$

$$
= 28
$$

Setelah menentukan kelas interval tersebut selanjutnya menentukan jumlah frekuensi, untuk jelasnya dapat dilihat di bawah ini, Adapun kategori tingkat *self confidence* adalah sebagai berikut:

**Tabel 3.13 Pengkategorian Tingkat** *Self Confidence*

| No | <b>Interval Nilai</b> | Jumlah                     | <b>Presentase</b>               | Kategori |
|----|-----------------------|----------------------------|---------------------------------|----------|
|    | $28 - 55$             |                            | $\times$ 100%                   | Rendah   |
|    | $56 - 83$             | $F^{\vphantom{\dagger}}_2$ | $\frac{r_2}{}$<br>$\times$ 100% | Sedang   |
|    | $84 - 112$            | $F^{\vphantom{\dagger}}_3$ | $\times$ 100%                   | Tinggi   |

Keterangan:

 $F_1$  = jumlah responden pada interval 1  $F_3$  = jumlah responden pada interval 3  $F_2$  = jumlah responden pada interval 2 N = jumlah responden

b. Tingkat Kemampuan Penalaran Proporsional Matematis

Tingkat kemampuan penalaran proporsional matematis diukur menggunakan butir pernyataan yang valid dan variable. Untuk mengetahui tinggi rendahnya tingkat kemampuan penalaran proporsional matematis siswa maka perlu disusun pengkategorian berdasarkan hasil skor dengan cara sebagai berikut:

- 1) Menghitung skor tertinggi (skor tertinggi = jumlah soal yang valid  $\times$  skor tertinggi tiap butir)
- 2) Menghitung skor terendah (skor terendah = jumlah soal yang valid  $\times$  skor terendah tiap butir)
- 3) Menghitung selisih skor (selisih skor = skor tertinggi skor terendah)
- 4) Jumlah kategori yang dibuat adalah 3 kategori yaitu rendah, sedang, tinggi

5) Rentangan untuk setiap kategori (rentang nilai = selisih skor : jumlah kategori).

Sedangkan unuk mengetahui nilai presentasenya penulis menggunakan rumus:

$$
=\frac{F}{N}\times100\%
$$

Keterangan:

 $P =$ Presentase

 $F = Frekuensi$ 

N = Banyaknya Responden

Adapun untuk mencari jumlah kelas interval penulis menggunakan rumus sebagai berikut:

 $Interval =$ Jumlah terbesar — jumlah terkecil + 1 kategori =  $28 - 4 + 1$ 3  $= 9,33 \approx 9$ 

Setelah menentukan kelas interval tersebut selanjutnya menentukan jumlah frekuensi, untuk jelasnya dapat dilihat di bawah ini, Adapun kategori tingkat kemampuan penalaran proporsional matematis adalah sebagai berikut:

# **Tabel 3.14 Pengkategorian Tingkat Kemampuan Penalaran Proporsional Matematis**

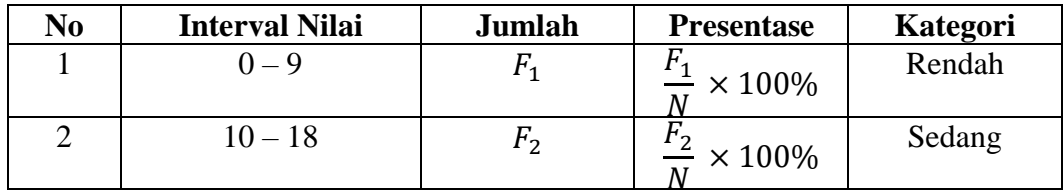

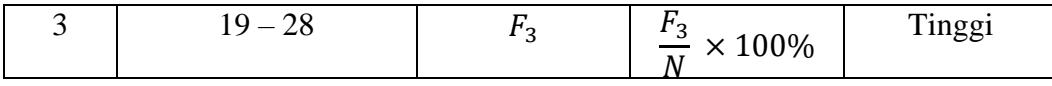

(*Sumber: Rochmat Aldy Purnomo*)

Keterangan:

 $F_1$  = jumlah responden pada interval 1  $F_3$  = jumlah responden pada interval 3

 $F_2$  = jumlah responden pada interval 2 N = jumlah responden

Dalam hal ini penulis juga menganalisa presentase setiap indicator kemampuan penalaran proporsional menurut Polya pada peserta didik dengan rumus:

$$
Presentase = \frac{total\ skor\ setiap\ indicator}{total\ skor} \times 100\%
$$

Adapun presentase setiap indicator kemampuan penalaran proporsional matematis disajikan pada Tabel 3.15 sebagai berikut:

**Tabel 3.15 Presentase Indikator Kemampuan Penalaran Proporsional Matematis**

| N <sub>0</sub> | <b>Indikator</b>                         | <b>Skor</b>      | <b>Presentase</b>                                  |
|----------------|------------------------------------------|------------------|----------------------------------------------------|
| 1              | Memperhatikan jumlah dan penggantian     | $TSI_1$          | $TSI_1$                                            |
|                | (Attention to Quantities and Change)     |                  | $\rightarrow$ × 100%<br>total skor                 |
| 2              | Berpikir Relatif (Relative Thingking)    | TSI <sub>2</sub> | TSI <sub>2</sub>                                   |
|                |                                          |                  | $-\times 100\%$<br>total skor                      |
| 3              | Pembagian ( <i>Partition</i> )           | TSI <sub>3</sub> | $TSI_3$                                            |
|                |                                          |                  | $\times$ 100%<br>total skor                        |
| 4              | Pengelompokkan (Unitizing)               | TSI <sub>4</sub> | $\frac{\overline{T}SI_4}{\overline{T}SI_4}$ × 100% |
|                |                                          |                  | $\overline{total\ skor}$                           |
| 5              | Penggunaan rasio (Ratio Sense)           | TSI <sub>5</sub> | $TSI_5$                                            |
|                |                                          |                  | $\times$ 100%<br>total skor                        |
| 6              | Interpretasi angka rasional<br>(Rational | TSI <sub>6</sub> | $TSI_6$                                            |
|                | <b>Number Interpretation</b> )           |                  | $\times$ 100%                                      |

(*Sumber: Rochmat Aldy Purnomo*

Keterangan:

 $TSI_1$  = Total Skor Indikator 1

- $TSI_2$  = Total Skor Indikator 2
- $TSI_3$  = Total Skor Indikator 3
- $TSI_4 = Total Skor Indikator 4$
- $TSI_5$  = Total Skor Indikator 5

 $TSI_6$  = Total Skor Indikator 6

- 2. Teknik Analisis Data
	- a. Statistik Deskriptif

Statistik deskriptif merupakan statistik yang digunakan untuk menganalisis data dengan mendeskripsikan data yang telah terkumpul sebagaimana adanya tanpa bermaksud membuat kesimpulan yang berlaku umum atau generalisasi.<sup>40</sup> Sedangkan analisis statistik deskriptif dalam penelitian ini terdiri dari modus, median, nilai maksimum dan minimum, rata-rata, standar deviasi, dan varians.<sup>41</sup>

Analisis statistik deskriptif tersebut kemudian digunakan dengan maksud untuk mengukur tingkat dari derajat kompetensi *self confidence* dan kemampuan penalaran proporsional matematis siswa kelas X dalam pembelajaran matematika pada materi persamaan dan fungsi kuadrat di SMA PGRI 6 Banjarmasin tahun ajaran 2021/2022. Statistik deskriptif hanya berhubungan dengan hal menguraikan atau memberikan keterangan-keterangan mengenai suatu data atau keadaan, sedangkan penarikan kesimpulan pada statistika deskriptif (jika ada) hanya

<sup>40</sup>Sudaryono, *Metodologi Penelitian Pendidikan* (Jakarta: Kencana, 2016), 198.

<sup>41</sup>Karunia Eka Lestari dan Mokhammad Ridwan Yudhanegara, *Penelitian Pendidikan Matematika…,* 241.

ditujukan pada kumpulan data yang ada.<sup>42</sup> Adapun data yang masuk dalam perhitungan statistic deskriptif adalah sebagai berikut:

1) Statistik Deskriptif Data Hasil Skor *Self Confidence*

Dalam penelitian ini peneliti dalam perhitungan statistik deskriptif data skor *self confidence* berbantuan dengan aplikasi *IBM SPSS 25* dengan langkahlangkah sebagai serikut:

- a) Buka SPSS, masukkan data
- b) Pilih menu *Analyze – Descriptive Statistic – Frequensi*
- c) Masukkan variabel ke dalam *Variabel (s);* lalu klik *Statistic*
- d) Kemudian centang (*mean, mode, median, sum, std.devition, variance, minimum, maximum, range, kurtosis dan skwness*) – *Continue*
- e) Klik *Charts* lalu pilih *Histogram Continue – Ok.<sup>43</sup>*
- 2) Statistik Deskriptif Data Hasil Skor Kemampuan Penalaran Proporsional Matematis

Dalam penelitian ini peneliti dalam perhitungan statistik deskriptif data skor *self confidence* berbantuan dengan aplikasi *IBM SPSS 25* dengan Langkahlangkah sebagai serikut:

- a) Buka SPSS, masukkan data
- b) Pilih menu *Analyze – Descriptive Statistic – Frequensi*
- c) Masukkan variabel ke dalam *Variabel (s);* lalu klik *Statistic*

<sup>42</sup>Rochmat Aldy Purnomo, *Analisis Statistik Ekonomi dan Bisnis Dengan SPSS…*, 37. 43*Ibid*, 42-46.

- d) Kemudian centang (*mean, mode, median, sum, std.devition, variance, minimum, maximum, range, kurtosis dan skwness*) – *Continue*
- e) Klik *Charts* lalu pilih *Histogram Continue – Ok*

### b. *Method of Succesive Interval* (MSI)

Jenis penelitian ini adalah jenis penelitian kuantitatif, di mana data dari variabel terikat (kemampuan penalaran proporsional matematis) dikumpulkan melalui tes berbentuk uraian yang memiliki skala interval. Sedangkan untuk data variabel bebas (*self confidence*) dikumpulkan melalui angket atau kuisioner yang masih memiliki skala ordinal, maka sebelum dianalisis secara statistik, data ordinal terlebih dahulu dikonversi menjadi data interval menggunakan *method of succesive interval* (MSI). Menurut Serdamayanti dan Hidayat bahwa "*method of succesive interval* (MSI) adalah metode penskalaan untuk menaikkan skala pengukuran ordinal ke skala pengukuran interval".<sup>44</sup> Tujuan dari penggunaan MSI tersebut agar dapat memenuhi sebagian syarat analisis parametrik atau uji asumsi klasik dari analisis statistik regresi linear sederhana yang salah satu syaratnya adalah data harus berskala interval atau rasio.

Adapun langkah-langkah untuk mentransformasi data ordinal ke dalam bentuk data interval menggunakan *method of succesive interval* (MSI) menurut Riduwan dan Kuncoro adalah sebagai berikut:<sup>45</sup>

1) Perhatikan setiap butir jawaban responden dari angket yang telah disebarkan.

<sup>44</sup>Lihat Serdamayanti dan Syarifudin Hidayat, *Metodologi Penelitian* (Bandung: Mandar Maju, 2011), 55.

<sup>45</sup>Lihat Riduwan dan Kuncoro, *Cara Menggunakan dan Memakai Path Analysis (Analisis Jalur)* (Bandung: Alfabeta, 2012), 30.

- 2) Pada setiap butir ditentukan berapa orang yang mendapat skor 1, 2, 3, dan 4 yang disebut sebagai frekuensi.
- 3) Mencari proporsi dengan cara membagi setiap frekuensi dengan banyaknya responden.
- 4) Menentukan nilai proporsi kumulatif dengan menjumlahkan nilai proporsi secara berurutan perkolom skor.
- 5) Dengan menggunakan tabel distribusi normal, hitung nilai Z untuk setiap proporsi kumulatif yang diperoleh.
- 6) Menentukan tinggi densitas untuk setiap nilai Z yang diperoleh.
- 7) Menentukan nilai skala dengan rumus:

 $NS = \frac{(1 - 1)(1 - 1)(1 - 1)}{(Area Below Upper Limit) - (Area Below Lower Limit)}$ (  $Density$  at Lower Limit) – (Density at Upper limit)

8) Menentukan nilai transformasi dengan rumus:

$$
Y = NS + [1 + |NS_{min}|]
$$

#### 3. Uji Asumsi Klasik/Uji Prasyarat Hipotesis

Tujuan pengujian asumsi klasik adalah untuk memberikan kepastian bahwa persamaan regresi yang didapatkan memiliki ketepatan dalam estimasi, tidak bias dan konsisten. Uji asumsi klasik merupakan syarat yang harus dilakukan sebelum melakukan pengujian hipotesis.

#### a. Uji Normalitas

Uji normalitas merupakan uji prasyarat untuk menentukan apakah data berdistribusi normal atau tidak atau menghitung seberapa besar kemungkinan variabel acak terdistribusi normal.<sup>46</sup> Jika data berdistribusi normal, maka digunakan uji statistik parametrik. Sedangkan jika data tidak berdistribusi normal, maka digunakan uji statistik nonparametrik.<sup>47</sup> Metode yang digunakan dalam penelitian ini adalah metode *Kolmogorov-Smirnov.* Dalam perhitungan uji

<sup>46</sup>Edi Riadi, *Statistika Penelitian* (Yogyakarta: CV Andi Offset, 2016), 122.

<sup>47</sup>Syofian Siregar, *Statistik Parametrik Untuk Penelitian Kuantitatif* (Jakarta: PT Bumi Aksara, 2014)*,* 153.

normalitas dengan metode *Kolmogorov-Smirnov* berbantuan aplikasi *IBM SPSS 25.*

Menetapkan hipotesis atau memformulasikan hipotesis uji normalitas sebagai berikut:

- <sup>0</sup> : Data *self confidence* terhadap kemampuan penalaran proporsional matematis terdistribusi secara normal.
- $H_1$  : Data *self confidence* terhadap kemampuan penalaran proporsional matematis tidak terdistribusi secara normal.

Kriteria pengambilan keputusan pengujian dalam uji normalitas sebagai berikut:

- Jika signifikansi < 0,05, maka  $H_0$  ditolak
- Jika signifikansi > 0,05, maka  $H_0$  diterima.<sup>48</sup>

Pada penelitian ini, peneliti dalam melakukan perhitungan uji normalitas berbantu menggunakan aplikas *IBM SPSS 25* dengan langkah-langkah sebagai berikut:

- 1) Buka lembar kerja baru pada program SPSS
- 2) Klik variabel view pada SPSS data editor
- 3) Pada kolom Name, klik dan tulis Angket pada baris pertama, dan Tes pada baris kedua, Pada kolom Decimals, ketik 2 untuk baris pertama, dan ketik 2 untuk baris kedua, pada kolom label, ketik *Self Confidence* untuk baris pertama, dan Penalaran Proporsional pada baris kedua, pada kolom Measure baris pertama dan kedua ketik Scale.

<sup>48</sup>Rochmat Aldy Purnomo, *Analisis Ekonomi dan Bisnis Dengan SPSS…,* 94.

- 4) Klik Data View, pada SPSS data editor, ketik datanya seperti data di atas sesuai dengan variabelnya
- *5)* Dari menu utama SPSS pilih *Analyze*, kemudian klik *Regression* lalu pilih *Linear*
- 6) Muncul kotak dialog dengan nama Linear Regression, selanjutnya masukkan variabel penalaran proporsional ke kotak Dependent, lalu masukan variabel *self confidence* ke kotak Independent, kemudian klik Save.
- 7) Maka akan muncul lagi kotak dialog dengan nama Linear Regression: Save, pada bagian Residuals, centang Unstandardize dan abaikan pilihan yang lainnya. Selanjutnya, klik Continue lalu klik Ok.
- 8) Abaikan saja output yang muncul dari program SPSS. Perhatikan pada tampilan Data View, maka muncul variabel baru dengan nama RES\_1, seperti di bawah ini .
- 9) Langkah selanjutnya untuk melakukan uji normalitas kolmogrov-smirnov, pilih Analyze, lalu pilih Nonparametric Tests, klik Legacy Dialog, kemudian pilih submenu 1-Sample K-S .
- 10) Muncul kotak dialog dengan nama One-Sample Kolmogrov-Smirnov Test. Selanjutnya, masukkan variabel Unstandardized Residuals ke kotak Test Variabel List, pada "Test Distribution" aktifkan atau centang pilihan Normal.
- 11) Langkah terakhir yakni klik Ok untuk mengakhiri perintah . 49

<sup>49</sup>*Ibid*, 90-93.

#### b. Uji Linearitas

Statistik parametrik analisis asosiasi dibutuhkan pengujian kelinearan regresi. Salah satu uji prasyarat analisis regresi linear sederhana adalah uji linearitas. Uji linearitas bertujuan menguji apakah model linear yang diambil sesuai dengan keadaannya atau tidak.<sup>50</sup> Hal ini dimaksudkan dalam rangka mengujii model persamaan regresi variabel Y atas suatu variabel X.

Uji linearitas merupakan tahapan yang digunakan untuk menentukan status linear tidaknya suatu distribusi nilai data hasil yang diperoleh, melalui uji linearitas akan menentukan analisis regresi yang digunakan. Jika tidak linear, maka analisis regresi linear sederhana tidak bisa dilanjutkan. 51

Uji linearitas pada penelitian ini berbantuan aplikasi *IBM SPSS 25* menggunakan teknik *Grafik Scatter-Plot* karena slah satu cara mendeteksi ada tidaknya hubungan linear antara variabel ini dapat dilakukan dengan teknik *Grafik Scatter-Plot*.

Hipotesis uji linearitas penelitian sebagai berikut:

- $H_0$  = Model regresi berpola tidak linear
- $H_1$  = Model regresi berpola linear

Dasar kriteria pengambilan keputusan pengujian dalam uji linearitas yaitu membandingkan nilai signifikansi (Sig.) dengan taraf 5% atau 0,05 dengan cara sebagi berikut:

<sup>50</sup>Zainal Arifin, *Penelitian Pendidikan: Metode dan Paradigma Baru* (Bandung: PT Remaja Rosdakarya Offset, 2012), 269.

<sup>51</sup>Tomo Djudin, *Statistik Parametrik Dasar Pemikiran dan Penerapannya dalam Penelitian*  (Yogyakarta: Tiara Wacana, 2013), 123.

- Jika nilai Devation from Linearity Sig. > 0,05, maka ada hubungan yang linear secara signifikan antara variabel X dengan variabel Y.
- Jika nilai Devation from Linearity Sig.  $< 0.05$ , maka tidak ada hubungan yang signifikan antara variabel X dengan varibel Y.<sup>52</sup>

Pada penelitian ini, peneliti dalam melakukan perhitungan uji linearitas berbantu menggunakan aplikasi *IBS SPSS 25* dengan langkah-langkah sebagai berikut:

- 1) Buka lembar kerja baru padaa program SPSS.
- 2) Klik Variable View pada SPSS data editor.
- 3) Pada kolom Name, klik dan tulis Angket pada baris pertama, dan Tes pada baris kedua, Pada kolom Decimals, ketik 2 untuk baris pertama, dan ketik 2 untuk baris, pada kolom label, ketik *Self Confidence* untuk baris pertama, dan Penalaran Proporsional pada baris kedua, pada kolom Measure baris pertama dan kedua ketik Scale.
- 4) Klik Data View, pada SPSS data editor, ketik datanya seperti data di atas sesuai dengan variabelnya.
- 5) Klik *Graphs – Legacy Dialogs – Scatter/Dot*
- 6) Muncul kotak dialog Scatter-Dot. Pilih *Simple Scatter* lalu klik *Difine*
- 7) Muncul kotak dialog Simple Scatter. Masukkan variabel *self confidence* ke kolom *X Axis*, dan masukkan variabel penalaran proporsional ke kolom *Y Axis*.
- 8) Langkah terahir adalah klik Ok untuk mengakhiri perintah.<sup>53</sup>

<sup>52</sup>Rochmat Aldy Purnmo, *Analisis Statistik Ekonomi dan Bisnis Dengan SPSS…*, 94.

### c. Uji Heteroskedastisitas

Uji hetroskedastisitas merupakan bagian uji asumsi klasik dalam model regresi. Dimana, salah satu persyaratan yang harus terpenuhi dalam model regresi yang baik adalah tidak terjadi gejala heteroskedastisitas. Uji heteroskedastisitas bertujuan untuk menguji apakah dalam model regresi terjadi ketidaksamaan *variance* dari residual satu pengamat ke pengamat yang lain. Jika *variance* dari residual satu pengamat ke pengamat ke pengamat yang lain tetap, maka disebut homoskedastisitas dan jika berbeda disebut heteroskedastisitas. Model regresi yang baik adalah homoskedastisitas atau tidak terjadi heteroskedastisitas karena data ini menghimpun data yang mewakili berbagai ukuran.<sup>54</sup>

Pada penelitian ini, peneliti dalam melakukan perhitungan uji heteroskedastisitas berbantuan menggunakan aplikasi *IBM SPSS 25* dengan Langkah-langkah sebagai berikut:

- 1) Buka lembar kerja baru padaa program SPSS.
- 2) Klik Variable View pada SPSS data editor.
- 3) Pada kolom Name, klik dan tulis Angket pada baris pertama, dan Tes pada baris kedua, Pada kolom Decimals, ketik 2 untuk baris pertama, dan ketik 2 untuk baris, pada kolom label, ketik *Self Confidence* untuk baris pertama, dan Penalaran Proporsional pada baris kedua, pada kolom Measure baris pertama dan kedua ketik Scale.

<sup>53</sup>*Ibid,* 96-96.

<sup>54</sup>Imam Ghozali, *Aplikasi Analisis Multivariate dengan Program IBM SPSS 21 Update PLS Regresi* (Semarang: Badan Penerbit Universitas Diponegoro, 2013), 139.

- 4) Klik Data View, pada SPSS data editor, ketik datanya seperti data di atas sesuai dengan variabelnya.
- 5) Klik menu Analyze, lalu klik Regression, dan pilih Linear.
- 6) Setelah itu akan keluar jendela Linear Regression, kemudian masukkan variabel-variabel berdasarkan kategorinya, yakni *dependent* atau *independent*, kemudian klik tombol Plot. Sebelum mengklik tombol Plot, pastikan tulisan pada kota Method adalah Enter.
- 7) Saat tombol Plots di klik, maka akan muncul jendela Linear Regression: Plots. Di sana ada tulisan SRESID untuk diletakkan ke kotak Y dan tulisan ZPRED taruh di kotak X. Sisanya abaikan saja dan bisa langsung klik Continue.
- 8) Tutup untuk melihat hasil, semunya sudah, ter-*setting* dengan baik.<sup>55</sup> Dengan ketentuan pengambilan kesimpulan sebagai berikut:
	- *Homokedastisitas* terjadi jika pada *scatterplot* titik-titik hasil pengolahan data antara ZPRED dan SRESID menyebar dibawah maupun diatas titik origin (angka 0) pada sumbu Y dan tidak mempunyai pola yag teratur.
	- *Heteroskedastisitas* terjadi jika pada *scatterplot* titik-titiknya mempunyai pola yang teratur baik menyempit, melebar, maupun bergelombang-gelombang.<sup>56</sup>
- d. Uji *Outlier*

<sup>55</sup>Rochmat Aldy Purnomo, *Analisis Statistik Ekonomi dan Bisnis Dengan SPSS…*, 132-136.

<sup>56</sup>Danang Sunyoto, *Analisis Validitas & Asumsi Klasik* (Yogyakarta: Gava Media, 2012), 135.

Menurut Sembiring, *Outlier* adalah:

*Outlier* dapat diartikan data yang tidak mengikuti pola umum pada model atau data yang keluar dari model dan tidak berada dalam daerah selang kepercayaan.<sup>57</sup>

Menurut Draper dan Smith bahwa:

Sisaan yang merupakan *outlier* adalah yang nilai mutlaknya jauh lebih besar dari sisaan lainnya dan terletak tiga atau empat kali simpangan baku atau lebih jauh lagi dari rata-rata sisanya. *Outlier* merupakan suatu keganjilan dan menandakan suatu titik data yang sama sekali tidak tipikal dibandingkan data lainnya.<sup>58</sup>

Menurut Ghozali, ada empat penyebab timbulnya ada *outlier*, yaitu:

- Kesalahan dalam meng-entri data
- Gagal menspesifikasi adanya missing value dalam program linear
- *Outlier* bukan merupakan anggota populasi yang diambil sebagai sampel
- *Outlier* bersal dari populasi yang di ambil sebagai sampel, tetapi distribusi dari variabeldalam populasi tersebut memiliki nilai ekstrim dan tidak berdistribusi secara normal.<sup>59</sup>

Dari pernyataan Ghozali diatas dapat dikatakan, uji *outlier* ini akan

digunakan apabila data tidak terdistribusi normal atau jika data tidak lolos uji

asumsi klasik lainnya dan tidak akan digunakan jika data sudah terdistribusi

normal.

- 4. Pengujian Hipotesis
	- a. Regresi Linear Sederhana
	- 1) Persamaan Regresi

<sup>57</sup>Lihat RK. Sembiring, *Analisis Regresi* (Bandung: Penerbit Institut Teknologi Bandung, 1995), 62.

<sup>58</sup>Lihat Norman R. Draper danHarry Smith, *Analisis Regresi Terapan,* terj. Bambang Sumantri (Jakarta: PT Gramedia Pustaka Utama, 1992), 146

<sup>59</sup>Lihat Imam Ghozali, *Aplikasi Analisis Multivariate dengan Program SPSS* (Semarang: Badan Penerbit Universitas Diponorogo, 2011), 41.

Analisis pengujian hipotesis penelitian ini menggunakan analisis regresi linear sederhana. Arti regresi linier sendiri adalah alat statistik yang dipergunakan untuk mengetahui pengaruh antara satu atau beberapa variabel terhadap satu buah variabel.<sup>60</sup> Sementara analisis regresi linier sederhana adalah analisis regresi dengan jumlah variabel pengaruhnya tunggal.<sup>61</sup> Analisis regresi linear sederhana ini juga digunakan untuk memutuskan naik dan turunnya variabel terikat dapat dilakukan melalui peningkatan variabel bebas atau tidak.<sup>62</sup>

Berdasarkan uraian tersebut, maka uji regresi yang digunakan dalam penelitian ini adalah uji regresi linier sederhana yang dimaksudkan sebagai alat penguji kebenaran hipotesis melalui analisis statistik dengan jumlah variabel pengaruhnya tunggal yang digunakan untuk mengetahui apakah naik dan turunnya kemampuan penalaran proporsional matematis siswa dapat dipengaruhi atau dilakukan dengan melalui peningkatan maupun penurunan dari *self confidence* atau tidak.

Analisis regresi bertujuan untuk menganalisis hubungan antara dua variabel atau lebih, terutama untuk menelusuri pola hubungan yang modelnya belum diketahui dengan sempurna, atau untuk mengetahui bagaimana variasi dari beberapa variabel terhadap variabel yang lain dalam satu fenomena yang kompleks.<sup>63</sup> Adapun regresi linier sederhana sendiri didasarkan pada hubungan

<sup>60</sup>Rohmad dan Supriyanto, *Statistika Pendidikan Menggunakan Microsoft Excel dan Minitab* (Purwokerto: STAIN Press, 2013), 184.

<sup>61</sup>Tukiran Tanireja dan Hidayati Mustafidah, *Penelitian Kuantitatif (Sebuah Pengantar)*  (Bandung: Alfabeta, 2011), 87.

<sup>62</sup>Sugiyono, *Statistik Untuk Penelitian...,* 273.

<sup>63</sup>Karunia Eka Lestari dan Mokhammad Ridwan Yudhanegara, *Penelitian Pendidikan Matematika...,* 323.

fungsional ataupun kausal satu variabel bebas dengan satu variabel terikat. 64 Analisis regresi linier sederhana adalah bagian dari analisis regresi yang dimaksudkan untuk mendeteksi hubungan linier dua variabel. Hubungan linier tersebut dinyatakan dalam suatu persamaan yang dinamakan sebagai persamaan regresi. Bentuk umum persamaan regresi adalah sebagai berikut:

$$
\hat{Y} = a + bX
$$

Di mana:

- $\hat{Y}$  = NilaI taksiran atau variabel terikat yang diprediksi
- $a =$  Harga Y ketika harga  $X = 0$  (harga konstan)
- $b =$  Gradien atau koefisien regresi yang menunjukkan angka peningkatan atau penurunan variabel terikat yang didasarkan pada perubahan variabel bebas. Jika koefisien regresi  $b$  bernilai positif  $(+)$ , maka arah garis naik dan bila koefisien regresi *b* bernilai negatif (-), maka arah garis turun.

$$
\bar{X}
$$
 = Nilai prediktor atau variabel bebas yang memiliki nilai tertentu

Nilai dari  $a$  dan  $b$  tersebut, maka dapat dicari dengan menggunakan formulasi berikut ini:

$$
a = \frac{(\sum Y)(\sum X^2) - (\sum X)(\sum XY)}{n \sum X^2 - (\sum X)^2} \quad \text{dan} \quad b = \frac{n \sum XY - (\sum X)(\sum Y)}{n \sum X^2 - (\sum X)^2}
$$

Jika menemukan nilai  $b$  terlebih dahulu, maka mencari nilai  $a$ , dapat ditentukan langsung dengan menggunakan formulasi sebagai berikut:

$$
a=\bar{Y}-b\bar{X}
$$

<sup>64</sup>Sugiyono, *Statistik Untuk Penelitian...,* 273.

 $\overline{X}$  dan  $\overline{Y}$  merupakan masing-masing rata-rata variabel penelitian dari X dan Y. Koefisien regresi *b* adalah kontribusi besarnya perubahan nilai variabel bebas (X), semakin besar nilai koefisien regresi, maka kontribusi perubahan juga semakin besar dan begitu sebaliknya akan semakin kecil. 65

Hipotesis uji regresi linear sederhana sebagai berikut:

- $H_0$  = Tidak ada pengaruh yang signifikan *self confidence* terhadap kemampuan penalaran proporsional matematis
- <sup>1</sup> = Ada pengaruh yang signifikan *self confidence* terhadap kemampuan penalaran proporsional matematis

Adapun kriteria pengambilan keputusan dalam analisis regresi linear sederhana dengan melihat nilai signifikan (Sig.) adalah sebagai berikut:

- Jika nilai signifikan (Sig.) < dari probabilitas 0,05, maka terdapat pengaruh yang signifikan antara variabel X dengan variabel Y.
- Jika nilai signifikan (Sig.) > dari probabilitas 0,05, maka tidak terdapat pengaruh yang signifikan antara variabel X dengan variabel Y.

Pada penelitian ini, peneliti dalam melakukan perhitungan uji normalitas berbantu menggunakan aplikasi *IBM SPSS 25* dengan langkah-langkah sebagi berikut:

- a) Buka lembar kerja baru padaa program SPSS.
- b) Klik Variable View pada SPSS data editor.
- c) Pada kolom Name, klik dan tulis Angket pada baris pertama, dan Tes pada baris kedua, Pada kolom *Decimals,* ketik 2 untuk baris pertama, dan ketik 2

<sup>65</sup>Boediono dan Wayan Koster, *Teori dan Aplikasi Statistika dan Probabilitas* (Bandung: PT Remaja Rosdakarya, 2014), 172-173.

untuk baris kedua, pada kolom Label, ketik *Self Confidence* untuk baris pertama, dan Penalaran Proporsional pada baris kedua, pada kolom Measure baris pertama dan kedua ketik Scale.

- d) Klik *Data View*, pada SPSS data editor, ketik datanya seperti data di atas sesuai dengan variabelnya.
- e) Dari menu SPSS, pilih menu *Analyze,* kemudian *regression*, lalu klik *Linear*. Masukkan variabel Partisipasi ke kolom *Dependent*, dan masukan variabel Trust ke kolom *Independent (s)*. Pada Method kita pilih metode *Enter* dan klik *Statistic*.
- f) Lalu berikan tanda pada *Estimates* dan *Model Fit*, Kemudian Klik *Continue*, dan klik *Ok* untuk mengakhiri perintah.<sup>66</sup>
	- 2) Koefisien Korelasi

Pengukuran intensitas hubungan antara variabel bebas (X) dan variabel terikat (Y), maka dilakukan analisis korelasi di mana hasil tersebut dinyatakan oleh suatu bilangan yang disebut koefisien korelasi. Teknik yang digunakan untuk mengukur intensitas hubungan antara *self confidence* dengan kemampuan penalaran proporsional matematis dalam penelitian ini menggunakan korelasi *pearson product moment,* yaitu: 67

$$
r_{xy} = \frac{n \sum_{i=1}^{n} X_i Y_i - \sum_{i=1}^{n} X_i \cdot \sum_{i=1}^{n} Y_i}{\sqrt{[n \sum_{i=1}^{n} X_i^2 - (\sum_{i=1}^{n} X_i)^2][n \sum_{i=1}^{n} Y_i^2 - (\sum_{i=1}^{n} Y_i)^2]}}
$$

<sup>66</sup>Rochmat Aldy Purnomo, *Analisis Statistik Ekonomi dan Bisnis Dengan SPSS…,* 148-152.

<sup>67</sup>Ridwan, *Belajar Mudah Penelitian Untuk Guru-Karyawan dan Penelitian Pemula*  (Bandung: Alfabeta, 2011), 98.

Berikut ini adalah pedoman yang digunakan dalam menginterpretasikan koefisien korelasi dalam penelitian ini adalah:<sup>68</sup>

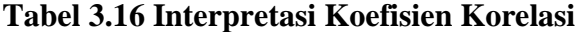

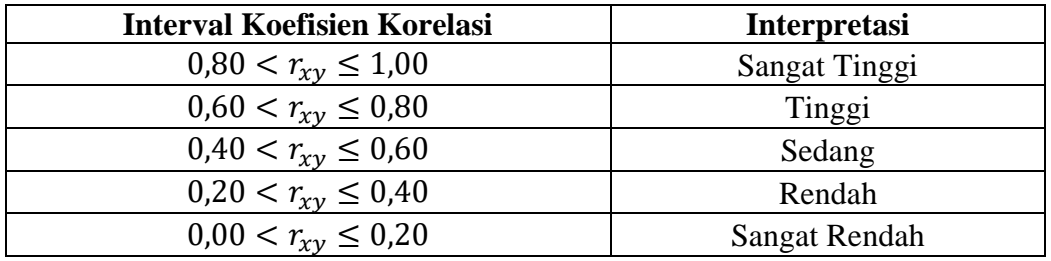

(*Sumber: Hartono*)

3) Koefisien Determinasi

Analisis koefisien determinasi menurut Ghozali adalah sebagai berikut:

Koefisien determinasi  $(R^2)$  pada intinya mengukur seberapa jauh kemampuan model dalam menerangkan variabel-variabel dependen. Nilai koefisien determinasi adalah antara nol dan satu. Nilai  $R^2$  yang kecil berarti kemampuan variabel-variabel dependen sangat terbatas. Nilai yang mendekati satu berarti variabel-variabel indipenden memberikan hampir semua informasi yang dibutuhkan untuk memprediksi variabel-variabel dependen.<sup>69</sup>

Secara sederhana, koefisien determinasi merupakan suatu koefisien yang

menunjukkan besarnya variasi yang ditimbulkan oleh variabel bebas (*predictor*).

Adapun rumus untuk mengetahui besar atau sumbangan kontribusi dari variabel X

terhadap Y adalah sebagai berikut:<sup>70</sup>

$$
KD = (r_{xy})^2 \times 100\%
$$

Keterangan:

<sup>68</sup>Hartono, *Analisis Item Instrumen* (Pekanbaru: Zanafa Publishing, 2010), 85.

<sup>69</sup>Lihat Imam Ghozali, *Aplikasi Analisis Multivariate dengan Program IBM SPSS 25*  (Semarang: Badan Penerbit Universitas Diponegoro, 2018), 97.

<sup>70</sup>Karunia Eka Lestari dan Mokhammad Ridwan Yudhanegara, *Penelitian Pendidikan Matematika...,* 330.

#### : Koefisien determinasi

#### $r_{xy}$ : Koefisien korelasi

#### b. Analisis Korelasi Sederhana

Uji-*t* signifikansi korelasi dilakukan untuk mengukur dan membuktikan apakah variabel bebas (X) memiliki hubungan signifikan terhadap variabel terikat (Y). Untuk menentukan interpretasi signifikan atau tidaknya hubungan variabel bebas (X) terhadap variabel terikat (Y) tersebut, maka dalam hal ini ditentukan berdasarkan pada kekuatan atau intensitas besarnya hubungan antara dua variabel yang dilakukan yakni dengan meninjau angka koefisien korelasi melalui hasil kalkulasi korelasi *pearson product moment*. Adapun langkah-langkah yang dilakukan dalam uji korelasi sederhana adalah sebagai berikut:

Adapun hipotesis uji korelasi sederhana sebagai berikut:

- <sup>0</sup> = tidak ada hubungan antara *self confidence* dengan kemampuan penalaran proporsional matematis
- <sup>1</sup> = ada hubungan antara *self confidence* dengan kemampuan penalaran proporsional matematis

Menentukan hipotesis statistik penelitian uji korelasi sederhana sebagai berikut:

•  $H_0 : \mu_1 = \mu_2$ 

(*Self confidence* tidak ada hubungan signifikan terhadap kemampuan penalaran proporsional matematis siswa kelas X dalam pembelajaran matematika pada materi persamaan dan fungsi kuadrat di SMA PGRI 6 Banjarmasin tahun ajaran 2021/2022)

•  $H_1 : \mu_1 \neq \mu_2$ 

(*Self confidence* ada hubungan signifikan terhadap kemampuan penalaran proporsional matematis siswa kelas X dalam pembelajaran matematika pada materi persamaan dan fungsi kuadrat di SMA PGRI 6 Banjarmasin tahun ajaran 2021/2022)

Adapun taraf signifikansi  $(\alpha)$  yaitu sebesar 5% atau 0,05.<sup>71</sup> Dengan kriterian pengambilan keputusan sebagai berikut:

- Jika signifikansi  $> 0.05$  maka  $H_0$  diterima
- Jika signifikansi  $\leq 0.05$  maka  $H_0$  ditolak.<sup>72</sup>

Pada penelitian ini, peneliti dalam melakukan perhitungan uji korelasi sederhana berbantu menggunakan aplikasi *IBM SPSS 25* dengan langkah-langkah sebagi berikut:

- a) Buka lembar kerja baru padaa program SPSS.
- b) Klik Variable View pada SPSS data editor.
- c) Pada kolom Name, klik dan tulis Angket pada baris pertama, dan Tes pada baris kedua, Pada kolom Decimals, ketik 2 untuk baris pertama, dan ketik 2 untuk baris, pada kolom label, ketik *Self Confidence* untuk baris pertama, dan Penalaran Proporsional pada baris kedua, pada kolom Measure baris pertama dan kedua ketik Scale.
- d) Klik Data View, pada SPSS data editor, ketik datanya seperti data di atas sesuai dengan variabelnya.

<sup>71</sup>Purwanto, *Evaluasi Hasil Belajar* (Yogyakarta: Pustaka Belajar, 2014), 114.

<sup>72</sup>Rochmat Aldy Purnomo, *Analisis Ekonomi dan Bisnis Dengan SPSS…*, 142.

- e) Dari menu utama SPSS, pilih menu Analyze Correlate Bevariate.
- f) Masukkan semua variabel pada kolom Variables, untuk kolom Correlation Coefficients, pilih Pearson, pada Test of Significance, pilih Pearson, pada Test of Significance, pilih Two-tailed, Klik Flag Significant Correlations dan klik Ok untuk mengakhiri perintah.<sup>73</sup>

<sup>73</sup>*Ibid,* 137-142.